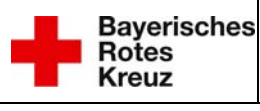

## **Anmeldung einer Übung Stadt Memmingen**

**Dieses Formular ist rechtzeitig** *(siehe Dienstanweisung)* **per Fax unter** 

## **08331/48428**

an die **Stadtbrandinspektion Memmingen** zu senden.

*Hinweis: Die Rückmeldung bei Übungsende direkt an die ILS nicht vergessen!* 

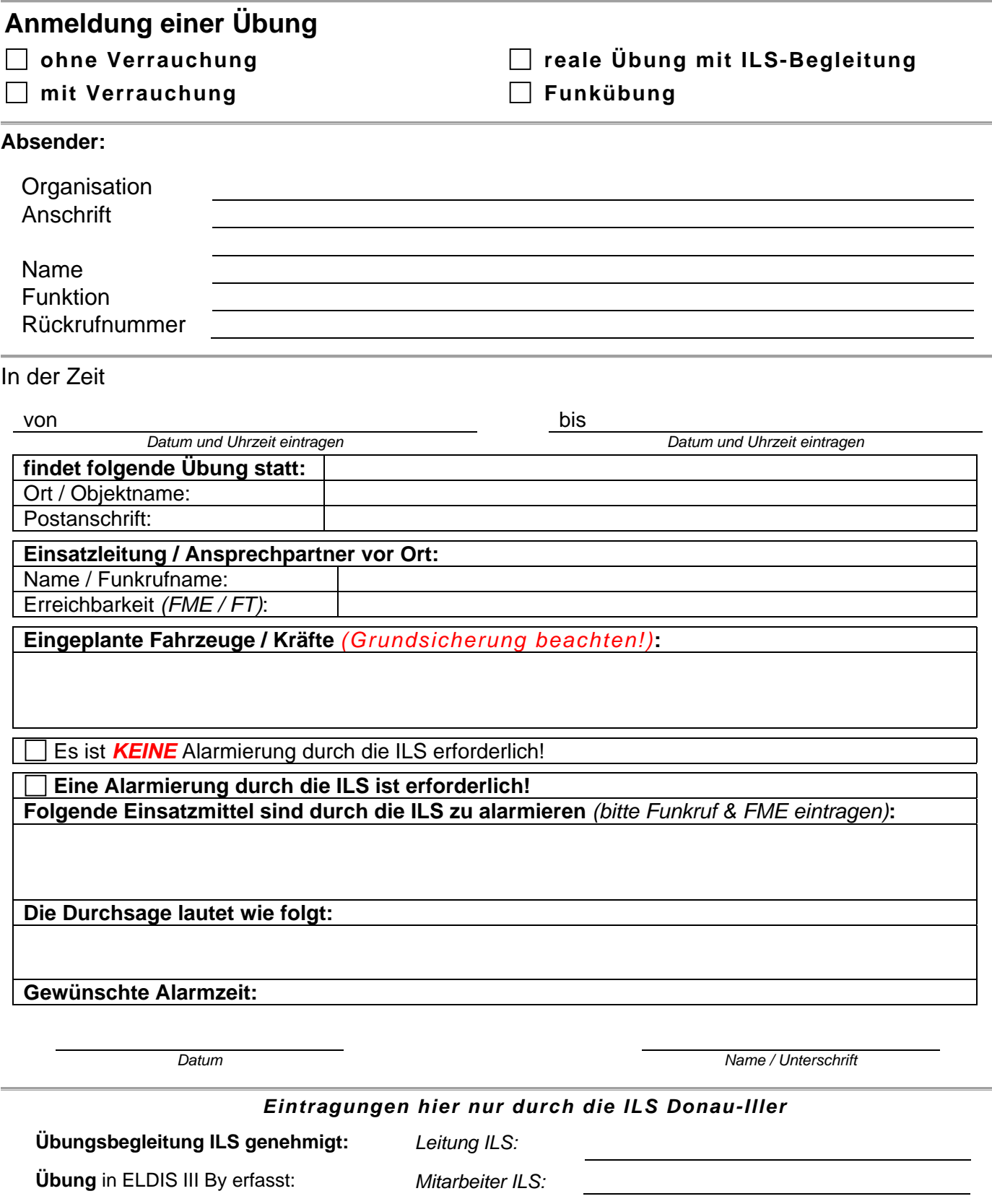

Zuordnung: LD Revisionsverantwortlich: QMB ILS\_LQM\_DI\_EB2 Anmeldung Übung MM 3.x.docx 1/1 Ausgedruckte Dokumente unterliegen nicht der Revision – Aktuelle Version nur aus dem Qualido-Portal